, tushu007.com

## <<计算机应用基础实验指导>>

 $<<$   $>>$ 

- 13 ISBN 9787302126416
- 10 ISBN 7302126410

出版时间:2006-3

页数:233

PDF

更多资源请访问:http://www.tushu007.com

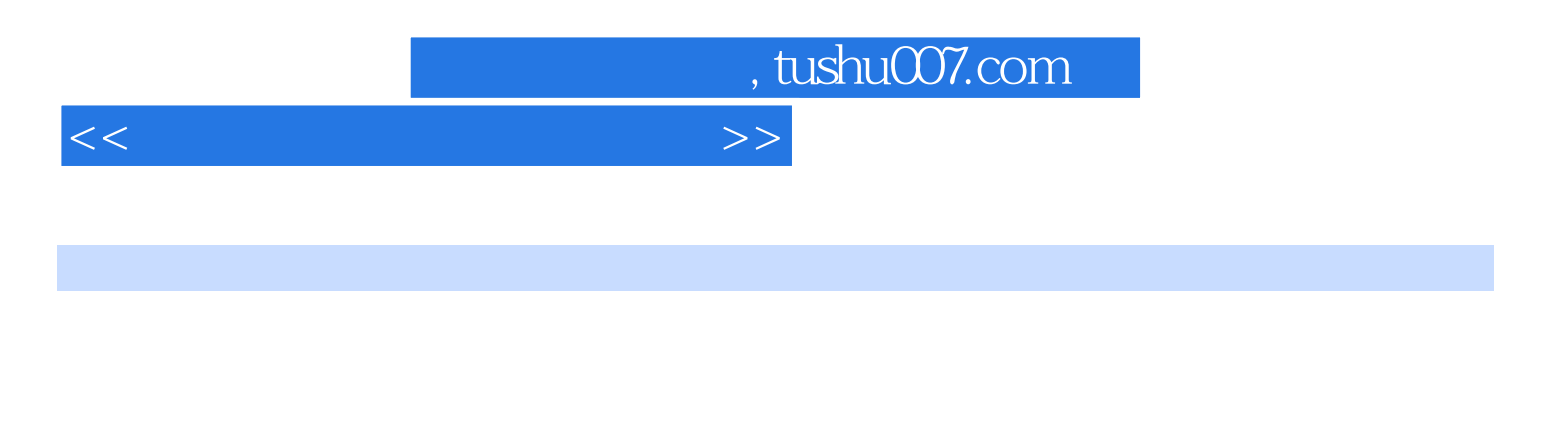

e to the set of the Midows which word the Excel excel of the Second term  $\sim$  Excel excel excel excel

PowerPoint Access

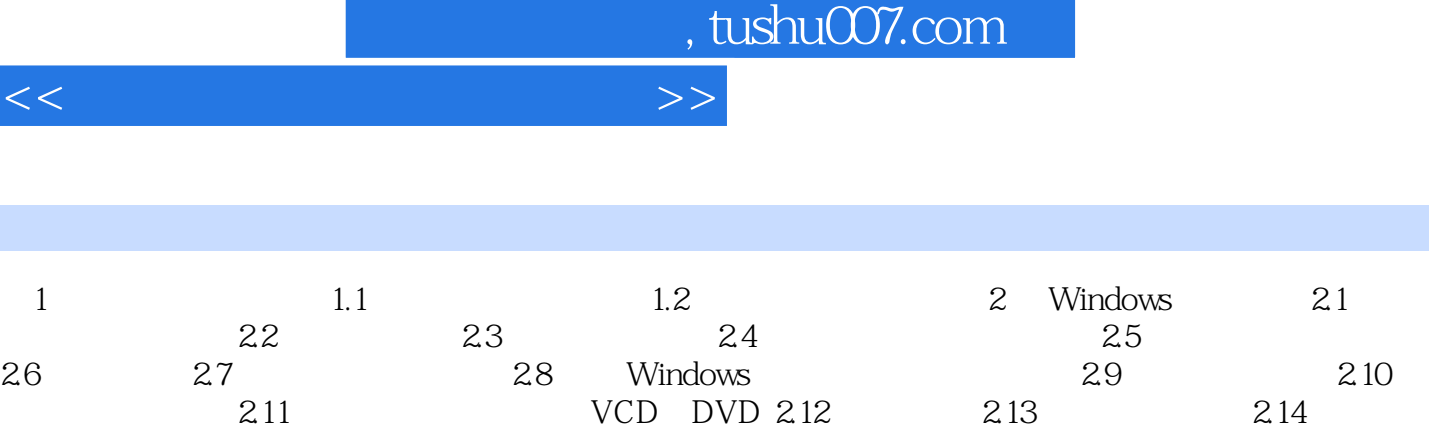

I

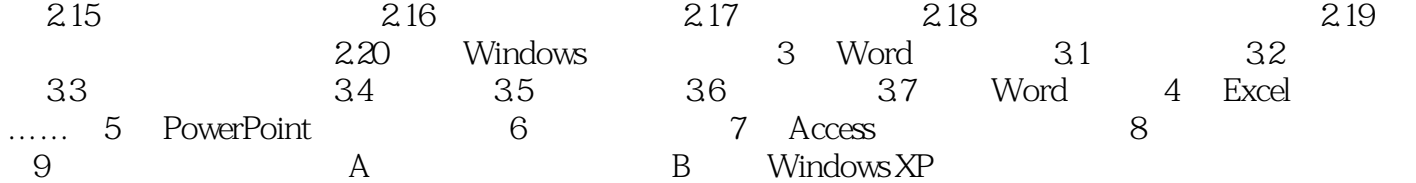

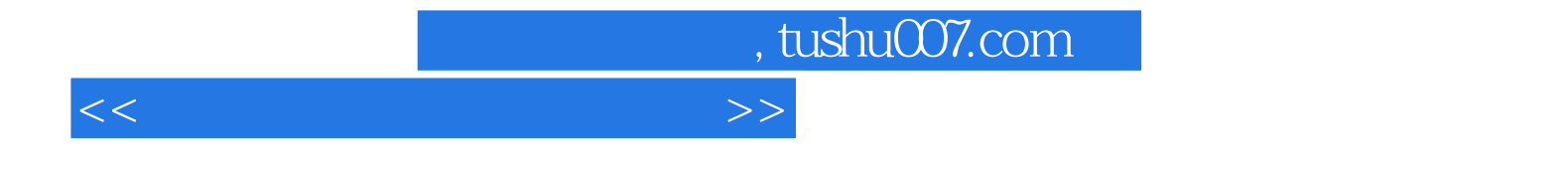

本站所提供下载的PDF图书仅提供预览和简介,请支持正版图书。

更多资源请访问:http://www.tushu007.com